# smartfriendz

## **Visit technical assistance websites**

Written By: garmin

### **INTRODUCTION**

Check Out The Given Technical Assistance Websites

[Garmin.com/express](http://garmin-com-express.support/)

[123.hp.com](http://123hpcom.de/)

[canon.com/ijsetup](http://canoncomijsetup.me/)

**Belkin [Router](http://belkin-router-login.com) Login** 

garmin [express](http://getgarminexpress.com/)

[Webroot](http://webrootloginn.com/) Login

[123.hp.com/setup](http://123hpcomsetup.us/)

[norton](http://nortonlogins.com/) login

[Linksys](http://linksysrouterloginn.com) Router Login

TP Link [Extender](http://tplinkextendersetups.com) Setup

**This document was generated on 2023-11-28 10:24:20 AM (MST).**

#### **Step 1 — Visit technical assistance websites**

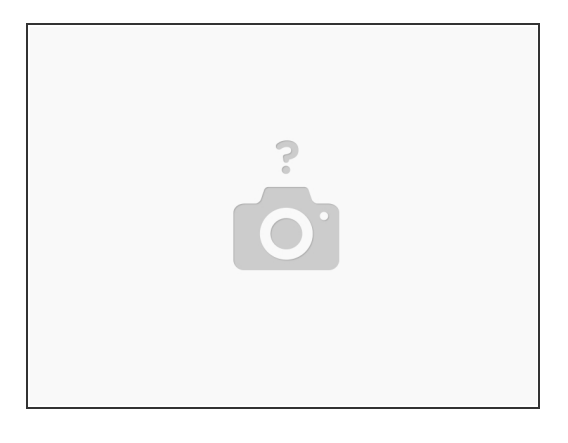

#### ● Technical

**This document was generated on 2023-11-28 10:24:20 AM (MST).**